# **Ex.2: Send-Recv an Array (1/4)**

- •Exchange VEC (real, 8-byte) between PE#0 & PE#1
- PE#0 to PE#1
	- PE#0: send VEC(1)-VEC(11) (length=11)
	- PE#1: recv. as VEC(26)-VEC(36) (length=11)
- PE#1 to PE#0
	- PE#1: send VEC(1)-VEC(25) (length=25)
	- PE#0: recv. as VEC(12)-VEC(36) (length=25)
- PE#0 $0 \frac{1}{2}$ 34567 | 8 | 9 |10|11|12|13|14|15|16|17|18|19|20|21|22|23|24|25|26|27|28|29|30|31|32|33|34|35|36

PE#11 <mark>1 | 2</mark> 3456789 <mark>|10|11|12|13|14|15|16|17|18|19|20|21|22|23|24|25|26|27|28|29|30|31|32|33|34|35|36</mark>

## **Practice: t1**

- • Initial status of VEC(:):
	- PE#0 VEC(1-36)= 101,102,103,~,135,136
	- $2(1.22)$  221, 222, 223, 225, 22 PE#1 VEC(1-36)= 201,202,203,~,235,236
- • Sample codes are in the following directory. **/work/gt00/z30088/pFEM/answer/t1**
- • Copy them to <\$O-S2>**/work/gt18/t18XXX/pFEM/mpi/S2**

# **Notice: Send/Recv Arrays**

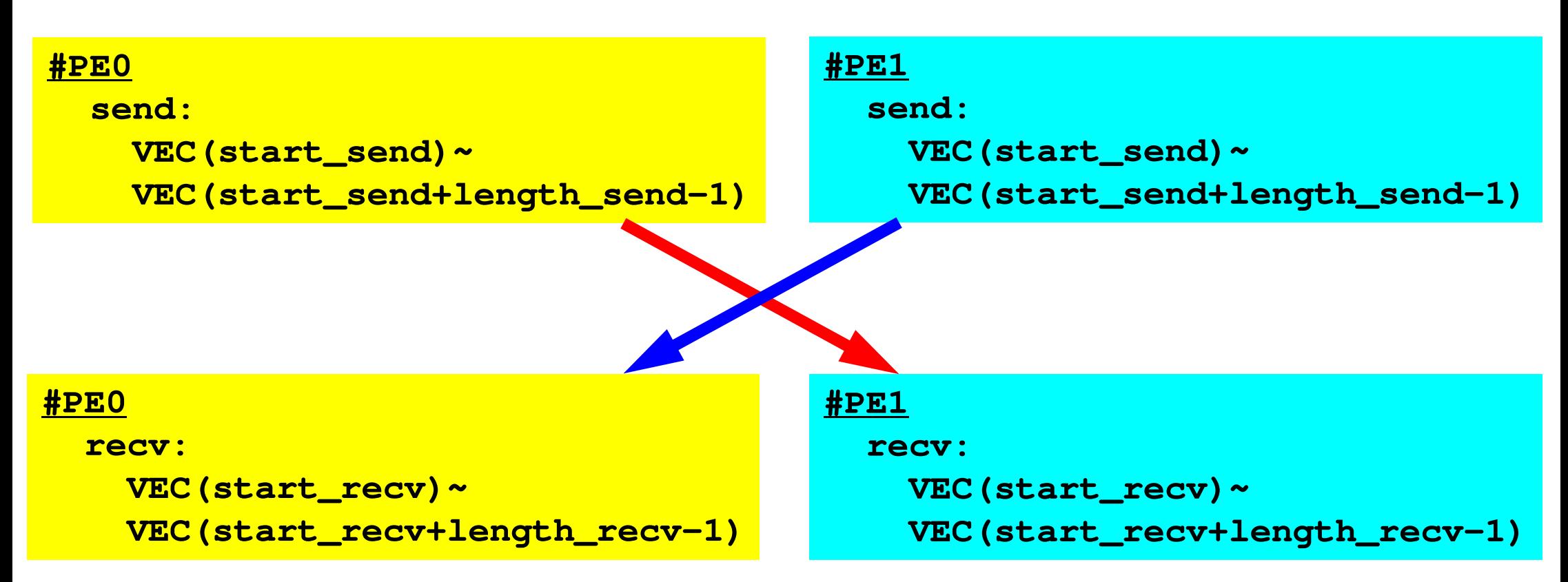

- "length\_send" of sending process must be equal to "length recv" of receiving process.
	- PE#0 to PE#1, PE#1 to PE#0
- "sendbuf" and "recvbuf": different address

# **SEND: MPI\_Isend/Irecv/Waitall**

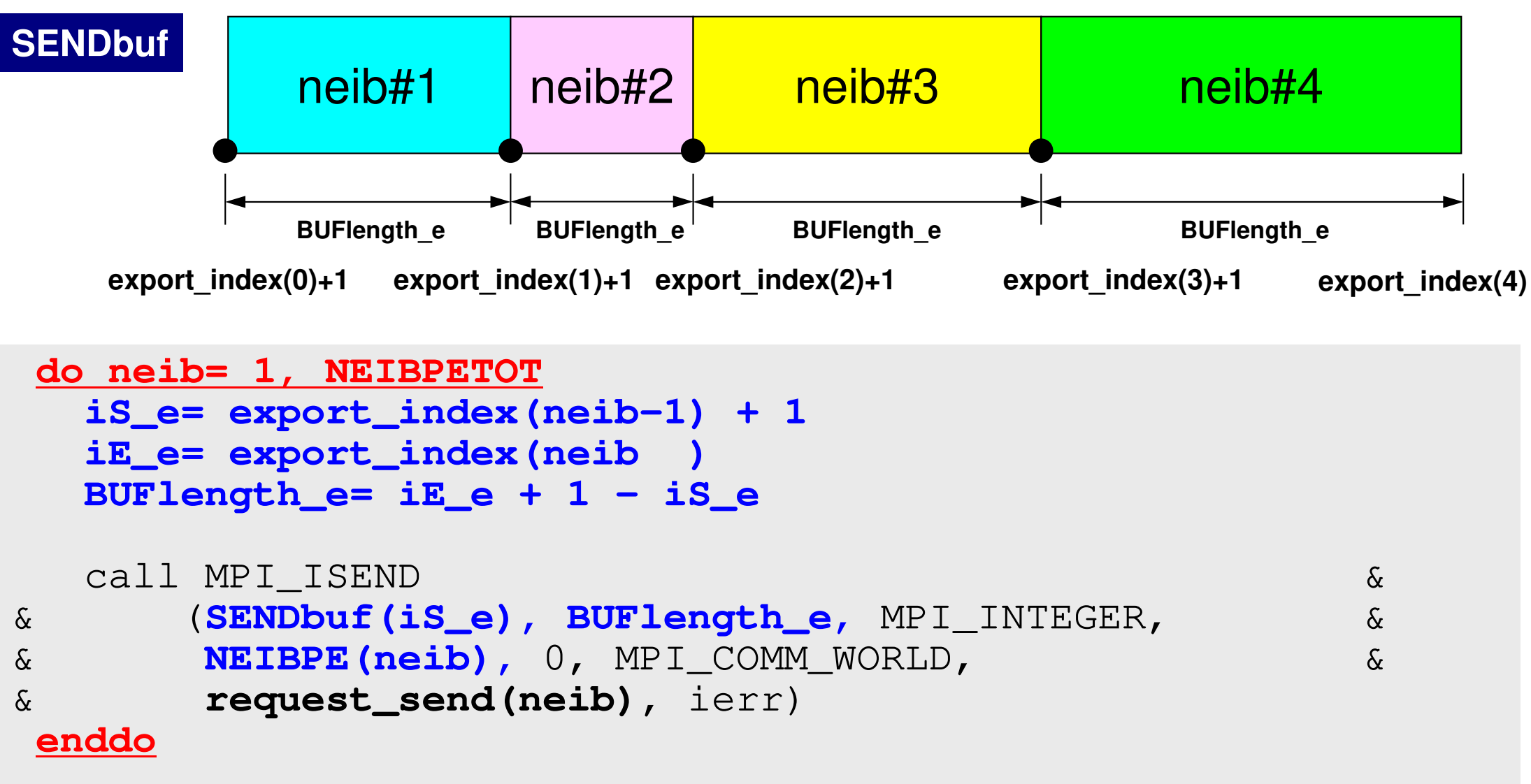

call MPI\_WAITALL (NEIBPETOT, **request\_send**, stat\_recv, ierr)

# **RECV: MPI\_Isend/Irecv/Waitall**

```
do neib= 1, NEIBPETOT
iS_i= import_index(neib-1) + 1iE_i= import_index(neib )
BUFlength_i= iE_i + 1 - iS_i
  call MPI_IRECV &\delta& (RECVbuf(iS_i), BUFlength_i, MPI_INTEGER, &
&& NEIBPE(neib), 0, MPI_COMM_WORLD,<br>& request recy(neib), ierr)
& request_recv(neib), ierr)
 enddocall MPI_WAITALL (NEIBPETOT, request_recv, stat_recv, ierr)
```
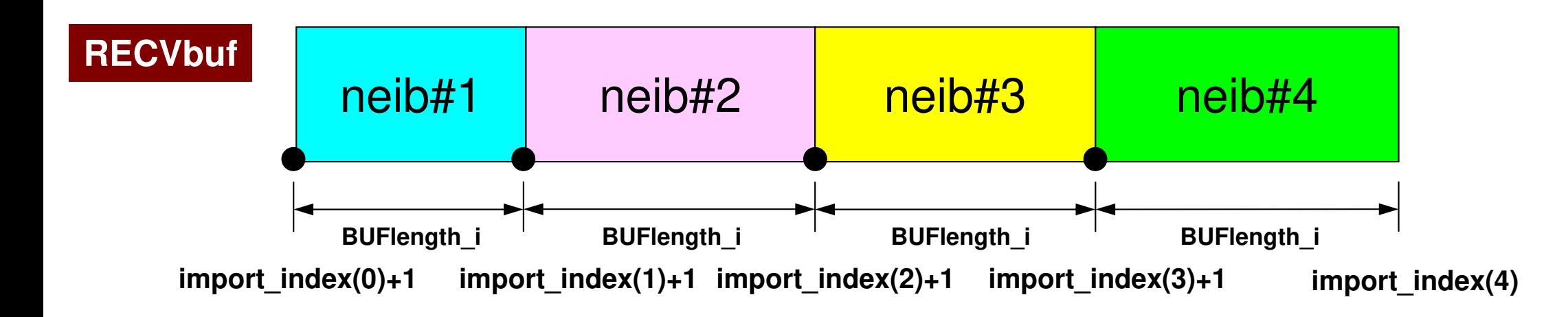

#### **Example: Fortran (1/3)**6MPI-t1

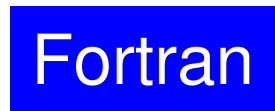

Isend/Irecv/Waitall

```
$> cd /work/gt18/t18XXX/pFEM/mpi/S2
```
- **\$> module load fj**
- **\$> mpifrtpx -Kfast ex2a.f**
- **\$> pjsub go2.sh**

```
implicit REAL*8 (A-H,O-Z)include 'mpif.h'integer(kind=4) :: my_rank, PETOT, NEIBreal (kind=8) :: VEC(36)integer(kind=4), dimension(MPI STATUS SIZE,1) :: stat send

integer(kind=4), dimension(MPI_STATUS_SIZE,1) :: stat_recvinteger(kind=4), dimension(1) :: request_send
integer(kind=4), dimension(1)   :: request_recv
integer(kind=4) :: start_send, length_send
integer(kind=4) :: start_recv, length_recvcall MPI_INIT (ierr)
call MPI_COMM_SIZE (MPI_COMM_WORLD, PETOT, ierr )
call MPI COMM_RANK (MPI_COMM_WORLD, my_rank, ierr )
```
### **Example: Fortran (2/3)**7MPI-t1

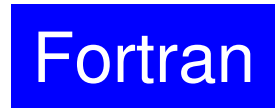

#### Isend/Irecv/Waitall

```
if (my_rank.eq.0) thenNEIB= 1
start_send= 1
length_send= 11
start_recv= length_send + 1length recv= 25
 do i= 1, 36
VEC(i)= 100 + i
 enddoendifif (my_rank.eq.1) thenNEIB= 0
start_send= 1
length_send= 25
start_recv= length_send + 1length_recv= 11do i= 1, 36
VEC(i)= 200 + ienddoendifdo i=1, 36

write (*,'(i1,a,i2,f10.0)') my_rank, ' #BEFORE# ', i,VEC(i)enddo
```
#### **Example: Fortran (3/3)** 8MPI-t1

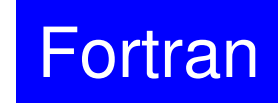

#### Isend/Irecv/Waitall

```
call MPI_ISEND (VEC(start_send), length_send, &\mathbf{x}& MPI_DOUBLE_PRECISION, NEIB, 0, MPI_COMM_WORLD, && request_send(1), ierr)
call MPI_IRECV (VEC(start_recv), length_recv, &\mathbf{x}& MPI_DOUBLE_PRECISION, NEIB, 0, MPI_COMM_WORLD, && request_recv(1), ierr)call MPI_WAITALL (1, request_recv, stat_recv, ierr)
call MPI_WAITALL (1, request_send, stat_send, ierr)do i= 1, 36
write (*,'(i1,a,i2,f10.0)') my_rank, ' #AFTER # ', i,VEC(i)enddocall MPI_FINALIZE (ierr)end
```
- Portability !
- "Data (structure) is everything"... don't you agree with that ?

## **Results**

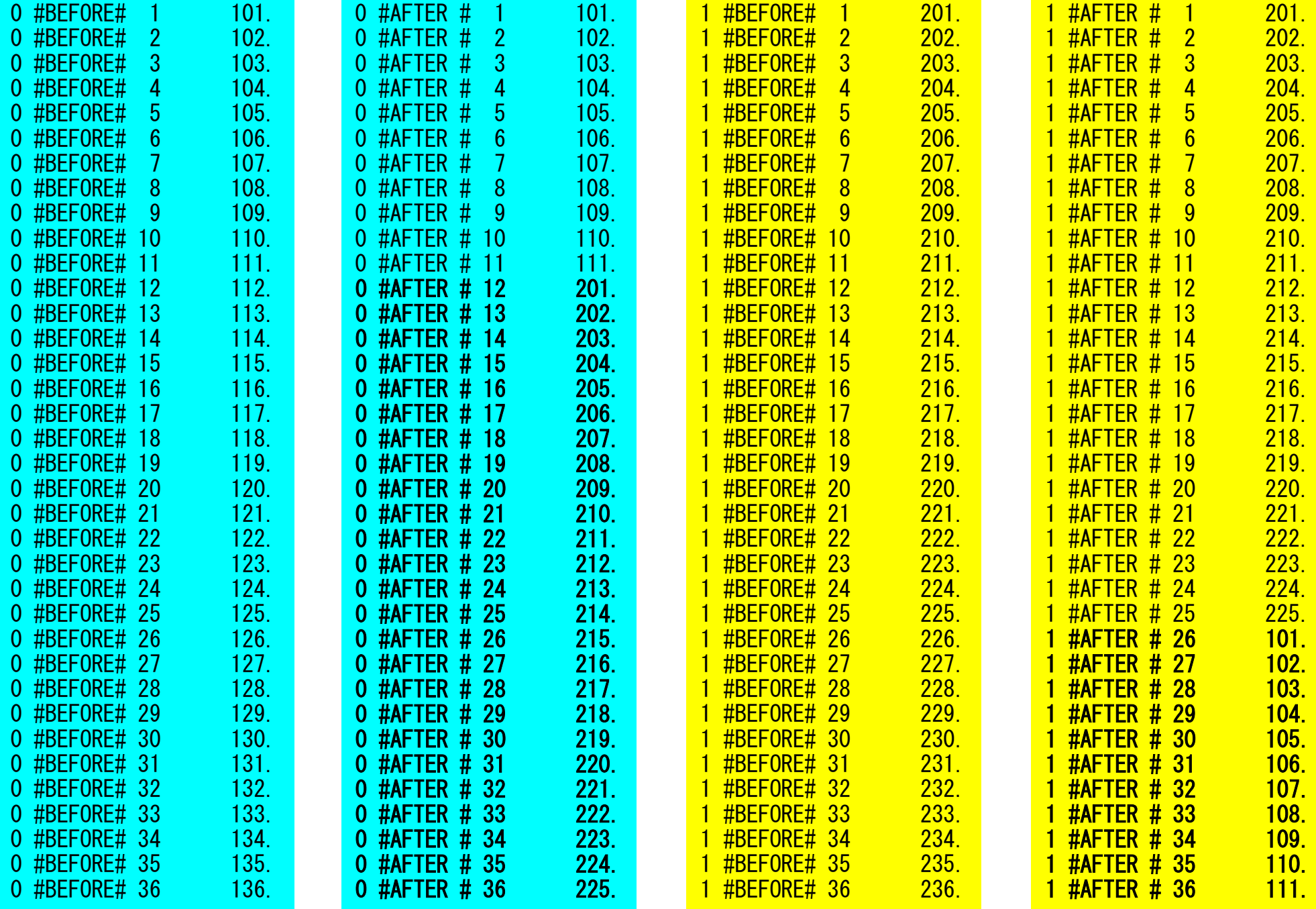